DUT MMI – IUT de Marne-la-Vallée 21/09/2017 M1202 - Algorithmique

# *Cours 1 Introduction aux algorithmes*

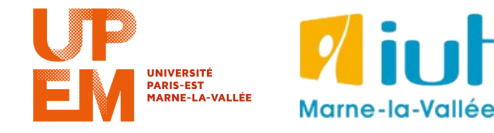

Philippe Gambette

### **• Intervenants**

- Philippe Gambette

### **• Contact**

- Courriel : [philippe.gambette@gmail.com](mailto:philippe.gambette@gmail.com) (M1202 dans le sujet du courriel)
- Avant ou après le cours

### **• Matériel**

- Ordinateur portable : pas pendant les cours (a priori), à discuter pour les TD.
- Pas de téléphone portable pendant cours/TD/TP
- Salles informatiques : pas manger, pas boire, pas débrancher les câbles

# **Organisation pratique**

### **• Déroulement des enseignements**

- Pages web du cours :
	- $\rightarrow$  page publique : <http://tinyurl.com/M1202-2017S1>
	- $\rightarrow$  page privée : sur eLearning
- Séparation cours/TP/TD :
	- **→ nouvelles méthodes de travail**
	- **→ distinguer ce qui est important, à retenir**
	- **→ savoir où retrouver l'information**
- En général, distribution de notes de cours à compléter
- En général, distribution de corrigés des TD (les demander si besoin) : **→ refaire les exercices !**

### **• Notes et devoirs**

- Interrogations QCM en début de cours ou TD (signalement des absences pour rattrapage, voir intranet)
- Un devoir maison

### **• Note finale**

- Prévision : environ 2/3 "compétences", environ 1/3 "motivation"
- Compétences : 2/3 devoir final (5 décembre 2017), 1/3 QCM
- Motivation : tests d'auto-apprentissage, remplissage du cours à trous, note de TP ?

### **• Exercices supplémentaires d'entraînement**

- Sur demande, par courriel
- Sur demande, possibilité d'organiser une séance d'exercices ou de préparation au devoir final.

### **• Notes et devoirs**

- Interrogations QCM en début de cours ou TD (signalement des absences pour rattrapage, voir intranet)
- Un devoir maison

### **• Note finale**

- Prévision : environ 2/3 "compétences", environ 1/3 "motivation"
- Compétences : 2/3 devoir final (5 décembre 2017), 1/3 QCM
- Motivation : tests d'auto-apprentissage, remplissage du cours à trous, note de TP ?

### **• Exercices supplémentaires d'entraînement**

- Sur demande, par courriel
- Sur demande, possibilité d'organiser une séance d'exercices ou de préparation au devoir final.

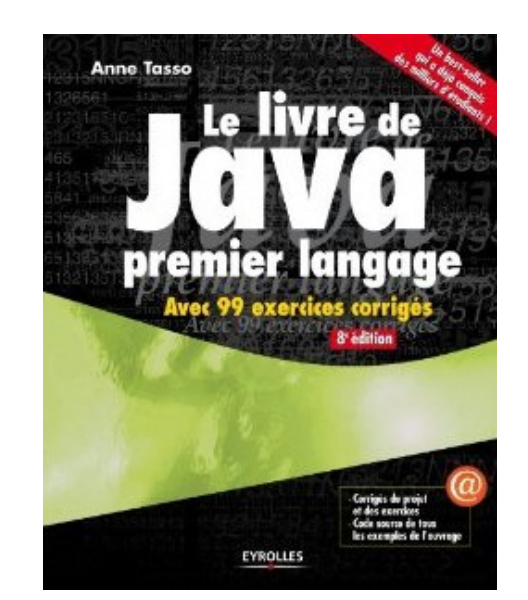

# **Agenda**

- 08/09 : TP1
- 21/09 : **cours 1**, TD1
- 22/09 : TD2
- 27&29/09 : TP2
- 06/10 : **cours 2**, TD3
- 13/10 : **cours 3**
- 25/10 : **cours 4**
- 27/10 : TD4
- 08/11 : TP3
- 15/11 : **cours 5**
- 17/11 : TD5
- 20&22/11 : TP4
- 29/11 & 04/12 : TP5
- 05/12 : devoir final

# **Promo 2014-2015**

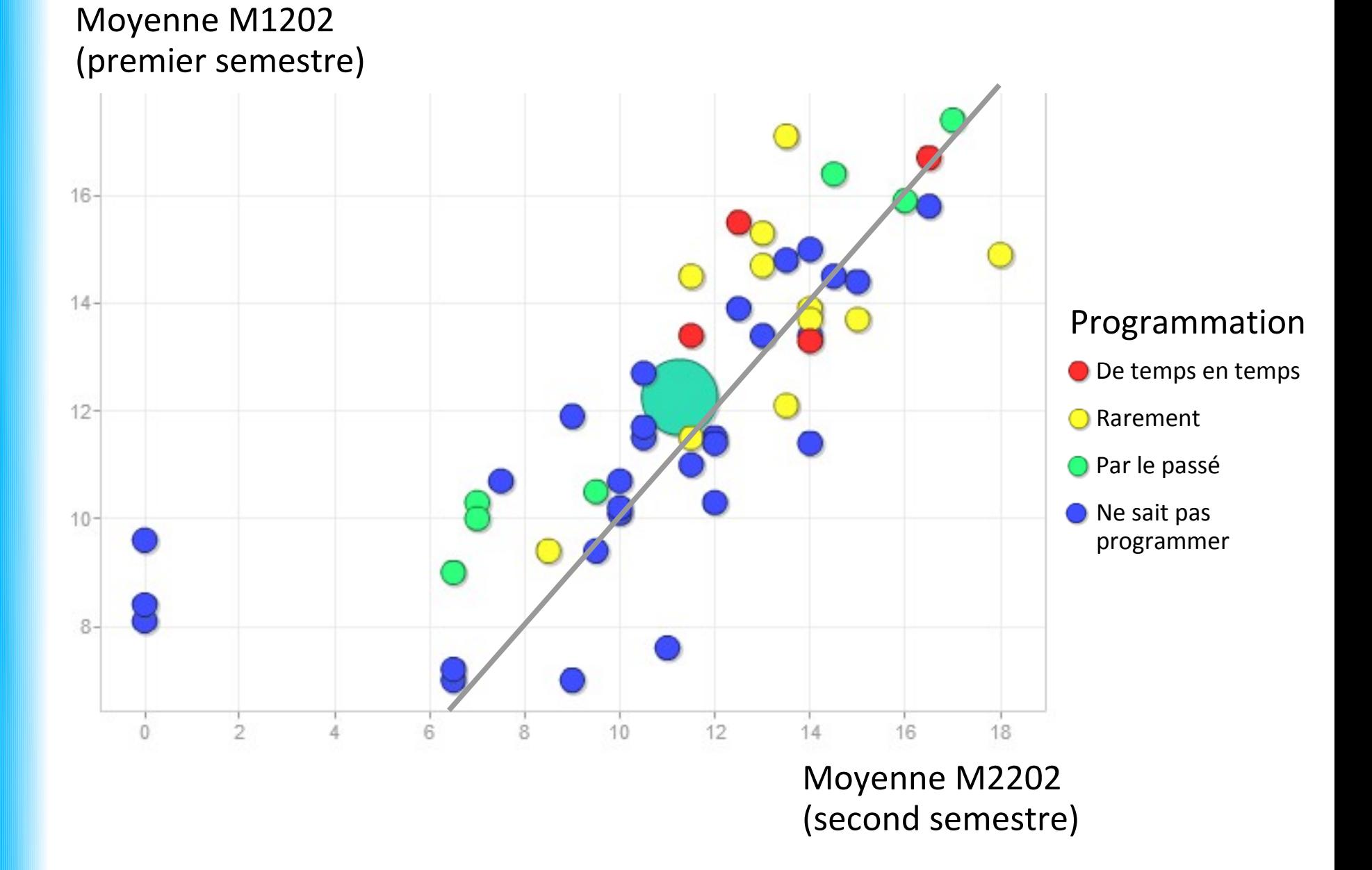

# **Organisation pratique**

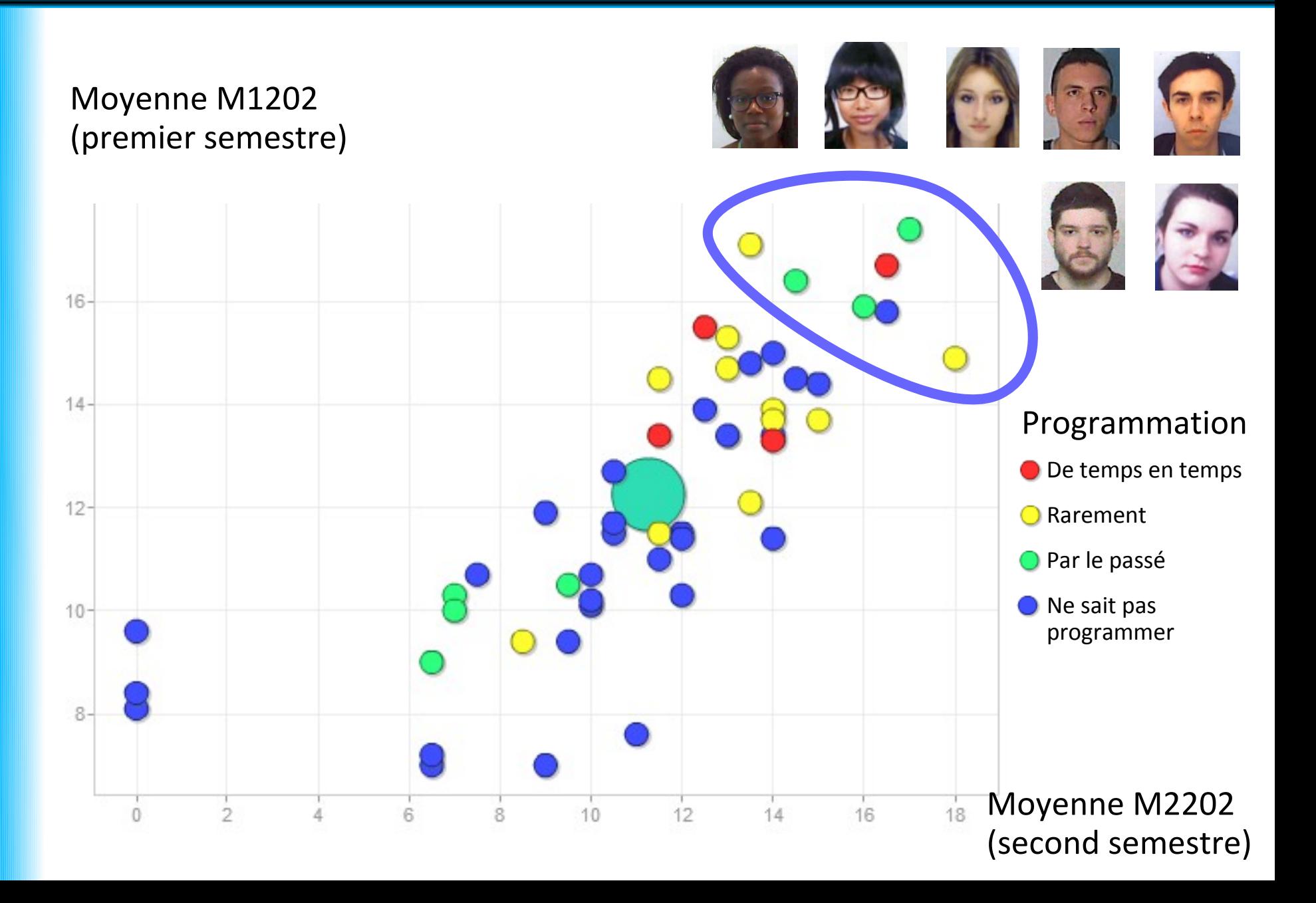

## **Sources**

- *Le livre de Java premier langage*, d'A. Tasso
- <http://www.pise.info/algo/introduction.htm>
- Cours INF120 de J.-G. Luque
- <http://serecom.univ-tln.fr/cours/index.php/Algorithmie>
- Cours de J. Henriet : <http://julienhenriet.olympe-network.com/Algo.html>

# **Quelles compétences à la fin du semestre ?**

### **C1) Être capable de comprendre le fonctionnement d'un algorithme :**

- $\rightarrow$  C1a) en identifiant les différents éléments de base de l'algorithme
- $\rightarrow$  C1b) en simulant son comportement à l'aide d'une trace
- $\rightarrow$  C1c) en interprétant une courte description en français de ses spécifications

### **C2) Être capable de concevoir un algorithme pour résoudre un problème :**

- $\rightarrow$  C2a) en analysant le problème :
	- $\rightarrow$  pour comprendre les besoins
	- $\rightarrow$  pour le découper éventuellement en sous-problèmes
- $\rightarrow$  C2b) en écrivant un algorithme correctement structuré :
	- → avec des entrées et des sorties correctement définies
	- $\rightarrow$  en utilisant des structures conditionnelles
	- $\rightarrow$  en utilisant des répétitions d'opérations (à l'aide de boucles ou de la récursivité)
	- $\rightarrow$  en faisant appel à d'autres algorithmes dont les spécifications sont connues, notamment pour interagir avec l'utilisateur
	- $\rightarrow$  en découpant le code de manière modulaire en divers composants indépendants et réutilisables

### **C3) Être capable de comprendre le fonctionnement d'un code Java :**

- $\rightarrow$  C3a) en identifiant les divers éléments de structure du code Java
- $\rightarrow$  C3b) en identifiant les éventuelles erreurs qu'il contient par un processus de débuggage

### **C4) Être capable d'écrire un programme Java :**

- $\rightarrow$  C4a) en respectant la syntaxe Java
- $\rightarrow$  C4b) en choisissant ou en respectant des conventions de nommage appropriées
- $\rightarrow$  C4c) en testant le code obtenu (par compilation puis exécution)

# **Pourquoi coder / programmer ?**

C'est **facile**   $\rightarrow$  enseigné en primaire depuis peu

C'est **utile**  $\rightarrow$  la code au service de l'esthétique et de l'expérience utilisateur sur le web

C'est **efficace**  $\rightarrow$  « ère des données »

Ça **paye bien**  $\rightarrow$  besoin de développeurs

### Ça **permet de comprendre le monde qui nous entoure**

 $\rightarrow$  classement APB, classement des résultats Google, sélection des actualités du fil Facebook ou Twitter, voitures sans conducteur, etc.

# **Plan du cours 1 – Introduction aux algorithmes**

- Introduction aux algorithmes
	- À quoi sert un algorithme ?
	- Algorithme et programme
	- Enjeux de l'algorithmique
	- Composants d'un algorithme
- Variables et affectation

Les différences possibles entre recettes pour un même plat :

Les différences possibles entre recettes pour un même plat :

- Ingrédients (quantités, unités de mesure)
- Matériel utilisé
- Ordre des opérations, nombre d'opérations
- Cuisson, mode d'opération
- Nom de la recette
- Temps de préparation
- Source de la recette
- Style d'écriture
- Langue
- Photo du résultat

#### Le site le plus simple pour faire la pâte à crêpes !

Oyé oyé, braves gens ! Bienvenue sur le site le plus simple pour faire la pâte à crêpe ! Cette recette facile de pâte à crêpe se transmet de bouches à oreilles et maintenant de Facebook en Facebook pour votre plus grand plaisir ! Vous allez adorer faire des crêpes.

![](_page_14_Picture_3.jpeg)

Pâte à crêpe pour 15 crêpes: 50g de beurre, 4 oeufs, 2 cuillères à café de sucre, 1 pincée de sel, 250g de farine et 1/2 litre de lait

![](_page_14_Picture_5.jpeg)

*l'ensemble* Mettre des ingrédients dans un récipient sauf le beurre

![](_page_14_Picture_7.jpeg)

Mélanger avec un fouet jusqu'à obtenir de la pâte liquide et sans grumeaux

![](_page_14_Picture_9.jpeg)

Ajouter les 50g de beurre fondu: fondre au microonde, ça va plus vite! Pour plus de goût, ajouter de la fleur d'oranger ou du  $r$ hum...

![](_page_14_Picture_11.jpeg)

Si possible, laisser reposer, puis étaler une dose de pâte dans une poêle chaude préalablement graissée

![](_page_14_Picture_13.jpeg)

Laisser cuire à feu doux...

![](_page_14_Picture_15.jpeg)

...puis retourner pour laisser cuire l'autre côté

![](_page_14_Picture_17.jpeg)

Bon appétit !

#### Le site le plus simple pour faire la pâte à crêpes !

Oyé oyé, braves gens ! Bienvenue sur le site le plus simple pour faire la pâte à crêpe ! Cette recette facile de pâte à crêpe se transmet de bouches à oreilles et maintenant de Facebook en Facebook pour votre plus grand plaisir ! Vous allez adorer faire des crêpes.

![](_page_15_Picture_3.jpeg)

Pâte à crêpe pour 15 crêpes: 50g de beurre, 4 oeufs, 2 cuillères à café de sucre, 1 pincée de sel, 250g de farine et 1/2 litre de lait

![](_page_15_Picture_5.jpeg)

*l'ensemble* Mettre des ingrédients dans un récipient sauf le beurre

![](_page_15_Picture_7.jpeg)

Mélanger avec un fouet jusqu'à obtenir de la pâte liquide et sans grumeaux

![](_page_15_Picture_9.jpeg)

Ajouter les 50g de beurre fondu: fondre au microonde, ça va plus vite! Pour plus de goût, ajouter de la fleur d'oranger ou du  $r$ hum...

![](_page_15_Picture_11.jpeg)

Si possible, laisser reposer, puis étaler une dose de pâte dans une poêle chaude préalablement graissée

![](_page_15_Picture_13.jpeg)

Laisser cuire à feu doux...

![](_page_15_Picture_15.jpeg)

retourner ..puis pour laisser cuire l'autre côté

![](_page_15_Picture_17.jpeg)

Bon appétit !

#### Le site le plus simple pour faire la pâte à crêpes !

Oyé oyé, braves gens ! Bienvenue sur le site le plus simple pour faire la pâte à crêpe ! Cette recette facile de pâte à crêpe se transmet de bouches à oreilles et maintenant de Facebook en Facebook pour votre plus grand plaisir ! Vous allez adorer faire des crêpes.

![](_page_16_Picture_3.jpeg)

Pâte à crêpe pour 15 crêpes: 50g de beurre, 4 oeufs, 2 cuillères à café de sucre, 1 pincée de sel, 250g de farine et 1/2 litre de lait

![](_page_16_Picture_5.jpeg)

*l'ensemble* Mettre des ingrédients dans un récipient sauf le beurre

![](_page_16_Picture_7.jpeg)

Mélanger avec un fouet jusqu'à obtenir de la pâte liquide et sans grumeaux

![](_page_16_Picture_9.jpeg)

Ajouter les 50g de beurre fondu: fondre au microonde, ça va plus vite! Pour plus de goût, ajouter de la fleur d'oranger ou du rhum...

![](_page_16_Picture_11.jpeg)

Si possible, laisser reposer, puis étaler une dose de pâte dans une poêle chaude préalablement graissée

![](_page_16_Picture_13.jpeg)

Laisser cuire à feu doux...

![](_page_16_Picture_15.jpeg)

retourner ..puis pour laisser cuire l'autre côté

![](_page_16_Picture_17.jpeg)

Bon appétit !

# **L'"algorithme des crêpes"**

*Ingrédients :* beurre, oeufs, sachets de sucre vanillé, farine, lait, sel

*Récipients :* saladier, verre mesureur, poêle, assiette

*Opérations de base : mettre dans un récipient*, *mélanger*, *attendre pendant … minutes*, *retourner*, *laisser cuire pendant ... minutes*

#### *Algorithme des crêpes :*

**Mettre** 4 oeufs **dans** le saladier **Mettre** 1 sachet de sucre vanillé **dans** le saladier **Mettre** 250 g de farine **dans** le verre mesureur **Mettre** le contenu du verre mesureur **dans** le saladier **Mettre** 0,5 litre de lait **dans** le verre mesureur **Mettre** le contenu du verre mesureur **dans** le saladier **Mettre** 50 grammes de beurre **dans** la poêle **Laisser cuire** la poêle **pendant** 1 **minute Mettre** le contenu de la poêle **dans** le saladier **Mélanger** le contenu du saladier **Attendre pendant** 60 **minutes Mettre** 5 grammes de beurre **dans** la poêle

**Laisser cuire** la poêle **pendant** 0.5 **minute Tant que** le saladier n'est pas vide : **Mettre** 5 cL du contenu du saladier **dans** le verre mesureur **Mettre** le contenu du verre mesureur **dans** la poêle **Laisser cuire** la poêle **pendant** 2 **minutes Retourner** le contenu de la poêle **Laisser cuire** la poêle **pendant** 2 **minutes Mettre** le contenu de la poêle **dans** l'assiette

![](_page_18_Figure_1.jpeg)

- À **décrire les étapes de résolution d'un problème :**
	- $\rightarrow$  de façon structurée et compacte
	- $\rightarrow$  à partir d'opérations de base
	- $\rightarrow$  indépendamment d'un langage de programmation

- À décrire les **étapes** de résolution d'un problème :
	- $\rightarrow$  de façon structurée et compacte
	- $\rightarrow$  à partir d'opérations de base
	- $\rightarrow$  indépendamment d'un langage de programmation

"**étapes**" aussi appelées "**pas de l'algorithme**"

- À décrire les étapes de **résolution d'un problème** :
	- $\rightarrow$  de façon structurée et compacte
	- $\rightarrow$  à partir d'opérations de base
	- $\rightarrow$  indépendamment d'un langage de programmation

Les **données** du problème en **entrée**

Le **résultat** de sa résolution en **sortie**

![](_page_22_Figure_1.jpeg)

![](_page_23_Figure_1.jpeg)

![](_page_24_Figure_1.jpeg)

![](_page_25_Figure_1.jpeg)

![](_page_26_Figure_1.jpeg)

• À décrire les étapes de résolution d'un problème :

## **→ de façon structurée et compacte**

- $\rightarrow$  à partir d'opérations de base
- $\rightarrow$  indépendamment d'un langage de programmation

Méthode de résolution d'un problème :

**facile à comprendre**

**facile à transmettre**

- À décrire les étapes de résolution d'un problème :
	- $\rightarrow$  de façon structurée et compacte
	- **→ à partir d'opérations de base**
	- $\rightarrow$  indépendamment d'un langage de programmation

Méthode de résolution d'un problème :

### **adaptée aux moyens à disposition**

**adaptée aux connaissances des personnes qui l'utilisent**

- À décrire les étapes de résolution d'un problème :
	- $\rightarrow$  de façon structurée et compacte
	- $\rightarrow$  à partir d'opérations de base
	- **→ indépendamment d'un langage de programmation**

Méthode de résolution d'un problème :

**adaptée pour des problèmes qui se traitent sans ordinateur compréhensible sans apprendre un langage de programmation**

- À décrire les étapes de résolution d'un problème :
	- $\rightarrow$  de façon structurée et compacte
	- $\rightarrow$  à partir d'opérations de base
	- **→ indépendamment d'un langage de programmation**

### *La "minute culturelle"*

Algorithmes **sans ordinateur** :

- Euclide (vers -300) : calcul du PGCD de 2 nombres

![](_page_30_Picture_8.jpeg)

Euclide & Ada Lovelace : Wikipedia Al-Khuwārizmī : Flickr (Heathen Dawn)

- À décrire les étapes de résolution d'un problème :
	- $\rightarrow$  de façon structurée et compacte
	- $\rightarrow$  à partir d'opérations de base
	- **→ indépendamment d'un langage de programmation**

### *La "minute culturelle"*

### Algorithmes **sans ordinateur** :

- Euclide (vers -300) : calcul du PGCD de 2 nombres
- Al-Khuwārizmī (825) : résolution d'équations

![](_page_31_Picture_9.jpeg)

Euclide & Ada Lovelace : Wikipedia Al-Khuwārizmī : Flickr (Heathen Dawn)

- À décrire les étapes de résolution d'un problème :
	- $\rightarrow$  de façon structurée et compacte
	- $\rightarrow$  à partir d'opérations de base
	- **→ indépendamment d'un langage de programmation**

## *La "minute culturelle"*

### Algorithmes **sans ordinateur** :

- Euclide (vers -300) : calcul du PGCD de 2 nombres
- Al-Khuwārizmī (825) : résolution d'équations
- Ada Lovelace (1842) : calcul des nombres de Bernoulli sur la *machine analytique* de Charles Babbage

![](_page_32_Picture_10.jpeg)

- À décrire les étapes de résolution d'un problème :
	- $\rightarrow$  de façon structurée et compacte
	- $\rightarrow$  à partir d'opérations de base
	- **→ indépendamment d'un langage de programmation**

Trois **langages** abordés dans ce cours :

**organigramme pseudo-code**

**Java**

- À décrire les étapes de résolution d'un problème :
	- $\rightarrow$  de façon structurée et compacte
	- $\rightarrow$  à partir d'opérations de base
	- **→ indépendamment d'un langage de programmation**

Trois **langages** abordés dans ce cours :

**organigramme**

**pseudo-code**

**Java**

avantage aux ava.<br>littéraires!

# **De l'algorithme au programme, le "cycle en V"**

![](_page_35_Figure_1.jpeg)

<http://julienhenriet.olympe-network.com/Algo.html>

# **De l'algorithme au programme, le "cycle en V"**

![](_page_36_Figure_1.jpeg)

#### <http://julienhenriet.olympe-network.com/Algo.html>

# **De l'algorithme au programme, le "cycle en V"**

![](_page_37_Figure_1.jpeg)

#### <http://julienhenriet.olympe-network.com/Algo.html>

**Algorithme correct ?**

**Algorithme rapide ?**

# **Enjeux de l'algorithmique**

### **Algorithme correct ?**

- donne le résultat attendu ?
- quel que soit le type d'entrées ?

### **Algorithme rapide ?**

- se termine ?
- en combien de temps ?

![](_page_39_Picture_7.jpeg)

## **Algorithme correct ?**

- donne le résultat attendu ? **→ preuve de correction**
- quel que soit le type d'entrées ? **→ débuggage, tests unitaires**

## **Algorithme rapide ?**

- se termine ? **→ preuve de terminaison**
- en combien de temps ? **→ complexité**

![](_page_40_Picture_7.jpeg)

**Correction :** L'algorithme donne-t-il le résultat attendu ?

### **Preuve de correction :**

- « invariant » : propriété vraie tout au long de l'algorithme
	- vraie à la première étape
	- si vraie à une étape, vraie à l'étape suivante
	- $\Rightarrow$  vrai à la fin

**En pratique**, pour débuter :

- vérifier sur les "cas de base"
- vérifier sur des exemples aléatoires

L'algorithme se termine-t-il en un temps fini ?

#### *Algorithme des crêpes :*

**Mettre** 4 oeufs **dans** le saladier **Mettre** 1 sachet de sucre vanillé **dans** le saladier **Mettre** 250 g de farine **dans** le verre mesureur **Mettre** le contenu du verre mesureur **dans** le saladier **Mettre** 0,5 litre de lait **dans** le verre mesureur **Mettre** le contenu du verre mesureur **dans** le saladier **Mettre** 50 grammes de beurre **dans** la poêle **Laisser cuire** la poêle **pendant** 1 **minute Mettre** le contenu de la poêle **dans** le saladier **Mélanger** le contenu du saladier **Attendre pendant** 60 **minutes Mettre** 5 grammes de beurre **dans** la poêle

**Laisser cuire** la poêle **pendant** 0.5 **minute Tant que** le saladier n'est pas vide : **Mettre** 5 cL du contenu du saladier **dans** le verre mesureur **Mettre** le contenu du verre mesureur **dans** la poêle **Laisser cuire** la poêle **pendant** 2 **minutes Retourner** le contenu de la poêle **Laisser cuire** la poêle **pendant** 2 **minutes Mettre** le contenu de la poêle **dans** l'assiette

L'algorithme se termine-t-il en un temps fini ?

#### *Algorithme des crêpes :*

**Mettre** 4 oeufs **dans** le saladier **Mettre** 1 sachet de sucre vanillé **dans** le saladier **Mettre** 250 g de farine **dans** le verre mesureur **Mettre** le contenu du verre mesureur **dans** le saladier **Mettre** 0,5 litre de lait **dans** le verre mesureur **Mettre** le contenu du verre mesureur **dans** le saladier **Mettre** 50 grammes de beurre **dans** la poêle **Laisser cuire** la poêle **pendant** 1 **minute Mettre** le contenu de la poêle **dans** le saladier **Mélanger** le contenu du saladier **Attendre pendant** 60 **minutes Mettre** 5 grammes de beurre **dans** la poêle

**Laisser cuire** la poêle **pendant** 0.5 **minute Tant que** le saladier n'est pas vide : **Mettre** 5 cL du contenu du saladier **dans** le verre mesureur **Mettre** le contenu du verre mesureur **dans** la poêle **Laisser cuire** la poêle **pendant** 2 **minutes Retourner** le contenu de la poêle **Laisser cuire** la poêle **pendant** 2 **minutes Mettre** le contenu de la poêle **dans** l'assiette

 $\rightarrow$  Le saladier sera forcément vide à un moment donné !

 $\rightarrow$  preuve mathématique...

*La "minute votes SMS"*

**Problème :** aller en voiture de Châtelet à la Tour Montparnasse

### *La "minute votes SMS"*

**Problème :** aller en voiture de Châtelet à la Tour Montparnasse **Algorithme "du repère visuel" :**

A tout instant on sait où se trouve la Tour Montparnasse

 $\rightarrow$  prendre la rue qui s'en rapproche le plus

### *La "minute votes SMS"*

**Problème :** aller en voiture de Châtelet à la Tour Montparnasse **Algorithme "du repère visuel" :**

A tout instant on sait où se trouve la Tour Montparnasse

 $\rightarrow$  prendre la rue qui s'en rapproche le plus

algorithme de la famille des **algorithmes gloutons**

toujours choisir le **profit maximum !**

### *La "minute votes SMS"*

**Problème :** aller en voiture de Châtelet à la Tour Montparnasse **Algorithme "du repère visuel" :**

A tout instant on sait où se trouve la Tour Montparnasse

 $\rightarrow$  prendre la rue qui s'en rapproche le plus

**Question : l'algorithme "du repère visuel" termine ?**

### *La "minute votes SMS"*

### **Problème :** aller en voiture de Châtelet à la Tour Montparnasse **Algorithme "du repère visuel" :**

A tout instant on sait où se trouve la Tour Montparnasse

 $\rightarrow$  prendre la rue qui s'en rapproche le plus

### **Question : l'algorithme "du repère visuel" termine ?**

distance (en millimètres, au mm près) entre la position actuelle et la Tour Montparnasse, entière, positive, strictement décroissante ?

### *La "minute votes SMS"*

### **Problème :** aller en voiture de Châtelet à la Tour Montparnasse **Algorithme "du repère visuel" :**

A tout instant on sait où se trouve la Tour Montparnasse

 $\rightarrow$  prendre la rue qui s'en rapproche le plus

### **Question : l'algorithme "du repère visuel" termine ?**

![](_page_49_Figure_6.jpeg)

**Complexité :** Combien de temps l'algorithme prend-il pour se terminer ?

### **Théorie de la complexité :**

- nombre d'opérations en fonction de la taille du problème, dans le pire cas - prouver qu'on ne peut pas utiliser moins d'opérations pour résoudre le problème, dans le pire cas

**En pratique**, pour débuter **:**

- vérifier sur des exemples aléatoires
- connaître les cas difficiles

**Complexité :** Combien de temps l'algorithme prend-il pour se terminer ?

### **Théorie de la complexité :**

- nombre d'opérations en fonction de la taille du problème, dans le pire cas - prouver qu'on ne peut pas utiliser moins d'opérations pour résoudre le problème, dans le pire cas

**En pratique**, pour débuter **:**

- vérifier sur des exemples aléatoires
- connaître les cas difficiles

![](_page_51_Picture_7.jpeg)

*impossible de faire mieux que la ligne droite !*

# **Quels types d'instructions ?**

Divers types d'instructions :

- déclaration d'un algorithme
- appel d'un algorithme
- déclaration d'une variable

pour stocker des valeurs, des résultats intermédiaires

- affectation d'une variable
- entrées / sorties
- boucle
- test

![](_page_53_Figure_1.jpeg)

![](_page_54_Figure_1.jpeg)

![](_page_55_Figure_1.jpeg)

![](_page_56_Figure_1.jpeg)

![](_page_57_Figure_1.jpeg)

```
 public static void main(String[]arg){
\blacksquare String nom, reponse;
 int nombreATrouver, nombreUtilisateur;
          //Identification de l'utilisateur
          nom = reponseALaQuestion("Comment vous appelez-vous ?");
\blacksquare \blacksquare \blacks Affiche("Bonjour "+nom+" !");
          //Choix du nombre aléatoire
\blacksquare nombreatrouver = nombreAleatoire(1,10);
 Affiche("L'ordinateur a choisi un nombre entre 1 et 10.");
 Affiche("Essayez de le deviner.");
 //Premier essai de l'utilisateur
\blacksquare reponse = reponseALaQuestion("Premier essai :");
\blacksquare nombre<code>Utilisateur</code> = <code>Integer.parseInt(reponse);</code>
\blacksquare if (nombre<code>Utilisateur</code> == nombreATrouver){
 Affiche("Bravo "+nom+", vous avez trouve !");
         }
      }
                                                                                   entrées ?
                                                                                  sorties ?
```
# **Premier programme Java**

![](_page_59_Figure_1.jpeg)

```
 public static void main(String[]arg){
     String nom, reponse;
     int nombreATrouver, nombreUtilisateur;
      //Identification de l'utilisateur
      nom = reponseALaQuestion("Comment vous appelez-vous ?");
 Affiche(" ");
 Affiche("Bonjour "+nom+" !");
 //Choix du nombre aléatoire
\blacksquare nombreATrouver = nombreAleatoire(1,10);
 Affiche("L'ordinateur a choisi un nombre entre 1 et 10.");
 Affiche("Essayez de le deviner.");
 //Premier essai de l'utilisateur
 reponse = reponseALaQuestion("Premier essai :");
     nonbreUtilisateur = integer.parsent(reponse); if (nombreUtilisateur == nombreATrouver){
Affiche("Bravo "+nom+", vous avez trouve !");
     }
   }
```
variables

```
 public static void main(String[]arg){
     String nom, reponse;
     int nombreATrouver, nombreUtilisateur;
      //Identification de l'utilisateur
      nom = reponseALaQuestion("Comment vous appelez-vous ?");
 Affiche(" ");
 Affiche("Bonjour "+nom+" !");
 //Choix du nombre aléatoire
\blacksquare nombreATrouver = nombreAleatoire(1,10);
 Affiche("L'ordinateur a choisi un nombre entre 1 et 10.");
 Affiche("Essayez de le deviner.");
 //Premier essai de l'utilisateur
 reponse = reponseALaQuestion("Premier essai :");
     nonbreUtilisateur = integer.parsent(reponse); if (nombreUtilisateur == nombreATrouver){
Affiche("Bravo "+nom+", vous avez trouve !");
     }
   }
```
variables affectations

```
 public static void main(String[]arg){
     String nom, reponse;
     int nombreATrouver, nombreUtilisateur;
      //Identification de l'utilisateur
      nom = reponseALaQuestion("Comment vous appelez-vous ?");
 Affiche(" ");
 Affiche("Bonjour "+nom+" !");
 //Choix du nombre aléatoire
\blacksquare nombreATrouver = nombreAleatoire(1,10);
 Affiche("L'ordinateur a choisi un nombre entre 1 et 10.");
 Affiche("Essayez de le deviner.");
 //Premier essai de l'utilisateur
 reponse = reponseALaQuestion("Premier essai :");
     nonbreUtilisateur = integer.parsent(reponse); if (nombreUtilisateur == nombreATrouver){
Affiche("Bravo "+nom+", vous avez trouve !");
     }
   }
```
variables affectations appel d'algorithme

```
 public static void main(String[]arg){
     String nom, reponse;
     int nombreATrouver, nombreUtilisateur;
      //Identification de l'utilisateur
      nom = reponseALaQuestion("Comment vous appelez-vous ?");
 Affiche(" ");
 Affiche("Bonjour "+nom+" !");
     //Choix du nombre aléatoire
\blacksquare nombreATrouver = nombreAleatoire(1,10);
 Affiche("L'ordinateur a choisi un nombre entre 1 et 10.");
 Affiche("Essayez de le deviner.");
 //Premier essai de l'utilisateur
 reponse = reponseALaQuestion("Premier essai :");
 nombreUtilisateur = Integer.parseInt(reponse);
 if (nombreUtilisateur == nombreATrouver){
Affiche("Bravo "+nom+", vous avez trouve !");
     }
   }
```
variables affectations appel d'algorithme test

Dans un algorithme, une **variable** possède :

- un **nom**,
- une **valeur**,
- un **type** (ensemble des valeurs que peut prendre la variable).

La **valeur** d'une variable :

- est **fixe à un moment donné**,
- peut **changer au cours du temps**.

En revanche, le nom et le type d'une variable ne changent pas.

Dans un algorithme, une **variable** possède :

- un **nom**,
- une **valeur**,
- un **type** (ensemble des valeurs que peut prendre la variable).

La **valeur** d'une variable :

- est **fixe à un moment donné**,
- peut **changer au cours du temps**.

L'**affectation** change la valeur d'une variable :

- $a \leftarrow 5$  (pseudo-code) / a=5 (Java) :
	- la variable *a* prend la valeur 5
	- la valeur précédente est perdue ("écrasée")
- *a* ← *b* (pseudo-code) / a=b (Java) :
	- la variable *a* prend la valeur de la variable *b*
	- la valeur précédente de *a* est perdue ("écrasée")
	- la valeur de *b* n'est pas modifiée
	- *a* et *b* doivent être de même type (ou de type compatible)

Dans un algorithme, une **variable** possède :

- un **nom**,
- une **valeur**,
- un **type** (ensemble des valeurs que peut prendre la variable).

La **valeur** d'une variable :

- est **fixe à un moment donné**,
- peut **changer au cours du temps**.

L'**affectation** change la valeur d'une variable :

- $a \leftarrow 5$  (pseudo-code) / a=5 (Java) :
	- la variable *a* prend la valeur 5
	- la valeur précédente est perdue ("écrasée")
- *a* ← *b* (pseudo-code) / a=b (Java) :
	- la variable *a* prend la valeur de la variable *b*
	- la valeur précédente de *a* est perdue ("écrasée")
	- la valeur de *b* n'est pas modifiée
	- *a* et *b* doivent être de même type

**La recette de cuisine avec récipients n'est qu'une métaphore**

# **Noms des variables**

Dans un **algorithme**, choisir pour les variables :

- un nom composé de **lettres** et éventuellement de **chiffres**
- un nom **expressif**, par exemple :
	- *chaine*, *requête1...* pour une chaîne de caractères
	- *n*, *a*, *b*, *compteur*, *nbOperations*, *longueur...* pour un entier
	- - *x*, *y*, *température* pour un réel
	- *estEntier*, *testEntier*, *trouvé...* pour un booléen
- un nom **assez court** (il faut l'écrire !)
- éviter les **noms réservés** : *pour*, *tant que*, *si*...

Dans un **programme** :

- **éviter** les lettres accentuées et la ponctuation
- préférer l'**anglais** si votre code source est diffusé largement
- être **expressif** et **lisible** :
	- *est\_entier* ou *estEntier* plutôt que *estentier*

Votre code sera relu, par vous ou par d'autres...